#### *Тема: Парная корреляция и регрессия*

# Вариант 3

• По данным хозяйств 1-25 изучить зависимость между Валовым доходом отрасли растениеводства, приходящимся на 100 га пашни (тыс. руб.) и Затратами труда в растениеводстве на 100 га пашни, тыс. чел.-час./га.

#### *• Задание:*

- По данным своего варианта необходимо:
- 1. Вычислить описательные статистики. Проверить характер распределения при-знаков. При необходимости удалить аномальные наблюдения.
- 2. С помощью метода наименьших квадратов найти параметры a и b:
- линейной функции;
- степенной функции;
- • равносторонней гиперболы.
- 3. Дать экономическую интерпретацию каждому уравнению регрессии исчислив средний коэффициент эластичности, парный линейный коэффициент корреляции - г (для линейной модели), и индекс корреляции р (для нелинейных функций), коэффициент детерминации - D.
- 4. Оценить каждую модель через среднюю ошибку аппроксимации и F-критерий Фишера и сделать вывод, какая из моделей лучше описывает изучаемую зависимость.
- 5. Провести статистическую оценку надежности параметров парной корреляции (с помощью t-статистики Стьюдента и путем расчета доверительного интервала каждого из показателей).
- $6.$ Выполнить прогноз значения результативного признака при прогнозном значении факторного, составляющем 125% от его среднего уровня
- Оценить точность прогноза, рассчитав ошибку прогноза и его доверительный  $7_{\odot}$ интервал

### Построение уравнения регрессии Постановка задачи

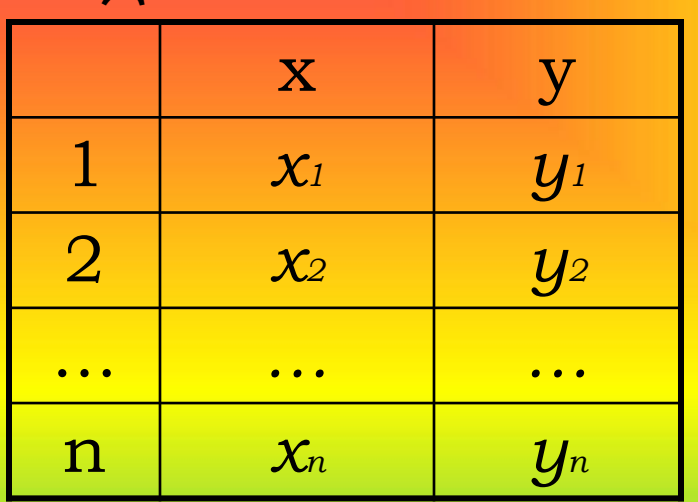

Данные наблюдений

Зависимости  $\hat{y}$  =  $f(x)$ соответствует некоторая кривая на плоскости. И по форме облака наблюдений определить **MOXHO** ВИД регрессионной функции.

#### Поле корреляции

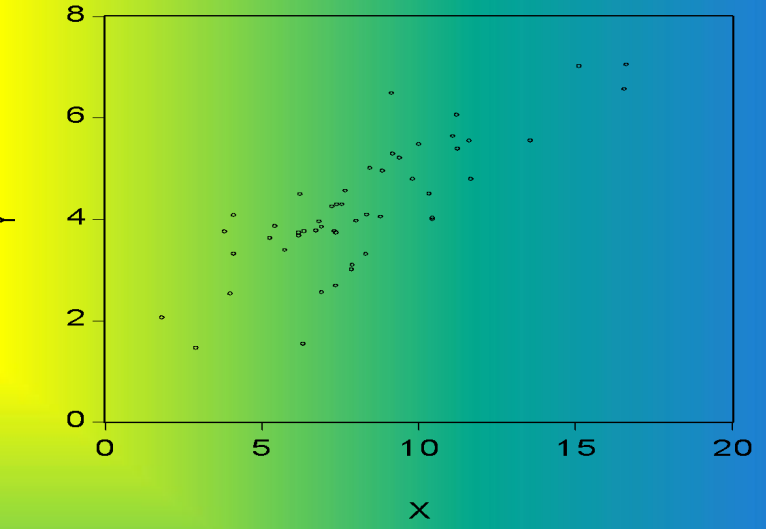

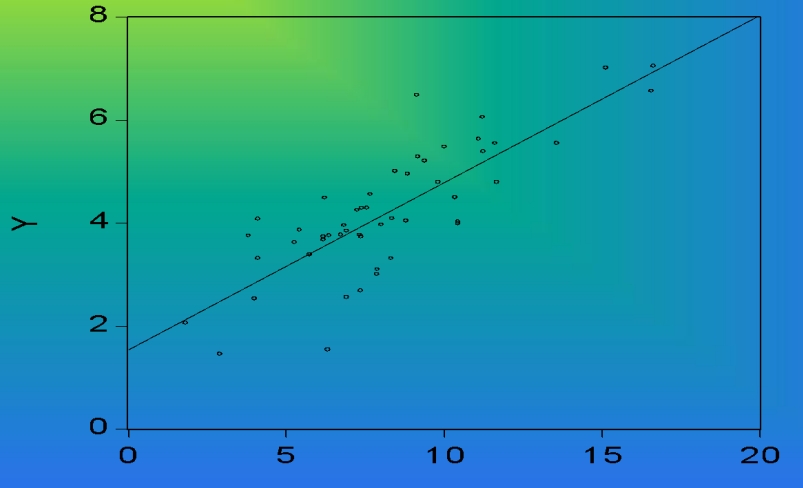

 $\overline{\mathsf{x}}$ 

3

Степенная

$$
Y = \alpha e^{\beta X}
$$

Гиперболическая

 $Y = \alpha + \frac{\beta}{X}$ 

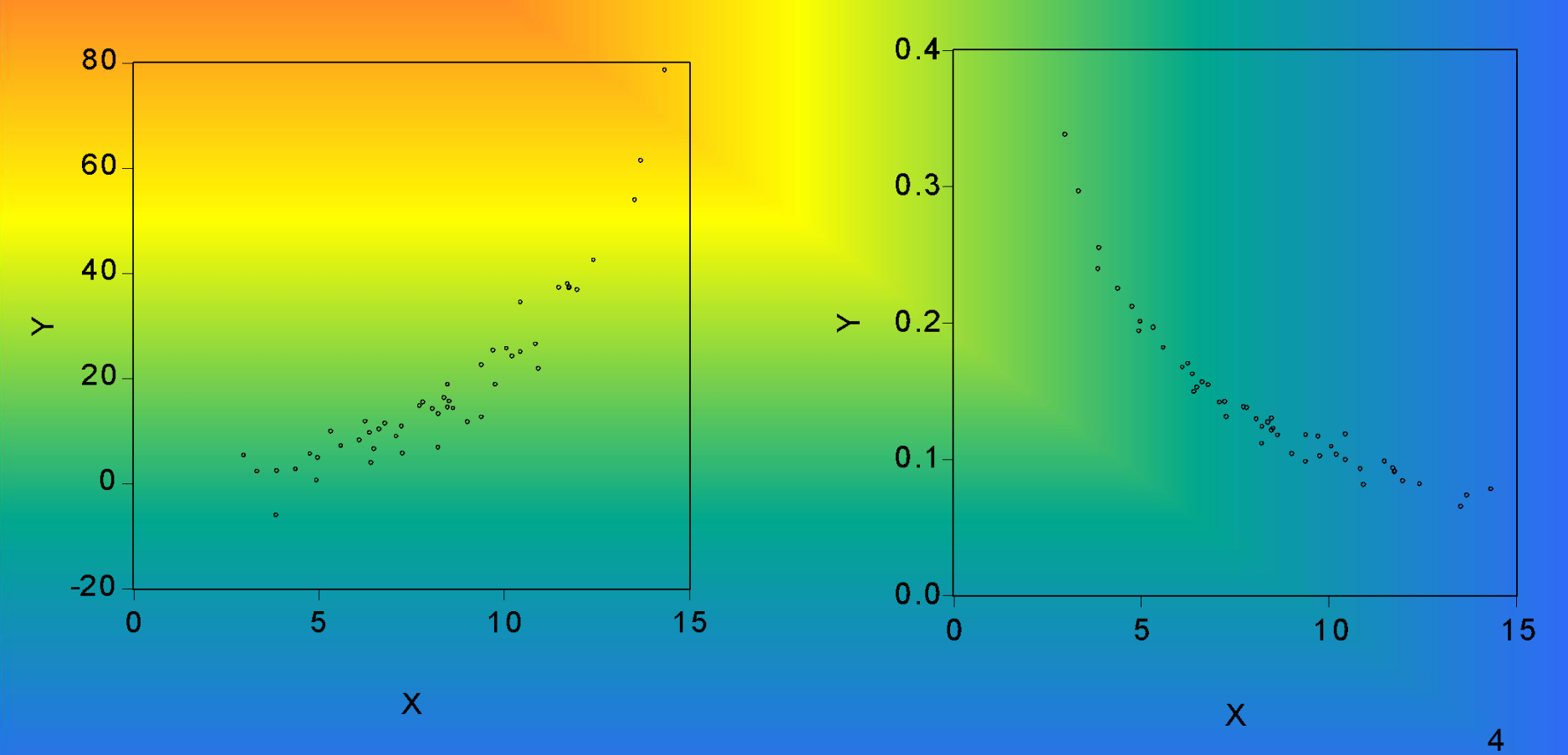

### 2. Оценка параметров модели Оценка параметров линейной парной регрессии - метод наименьших квадратов (МНК)

$$
S = \sum (y_i - \hat{y}_i)^2 \rightarrow \min_{\mathbf{M}\mathbf{\Pi}} \sum \varepsilon^2 \rightarrow \min_{\mathbf{S}} S = \sum (y_i - \hat{y}_i)^2 = \sum (y - a - bx)^2
$$

$$
S'_a = -2\sum y + 2na + 2b\sum x = 0
$$
  

$$
S'_b = -2\sum yx + 2a\sum x + 2b\sum x^2 = 0
$$

Отсюда получаем систему уравнений:

$$
\begin{cases} na + b \sum x = \sum y, \\ a \sum x + b \sum x^2 = \sum yx \end{cases}
$$

Разделим оба уравнения на n:

$$
\left(\frac{na}{n} + \frac{b\sum x}{n}\right) = \frac{\sum y}{n},
$$

$$
\left(\frac{a\sum x}{n} + \frac{b\sum x^2}{n}\right) = \frac{\sum yx}{n}
$$

 $-x \cdot y$ 

$$
a = \frac{\sum y}{n} - \frac{b\sum x}{n} = \overline{y} - b\overline{x}
$$
Подставляем во второе 
$$
b = \frac{\overline{xy}}{x}
$$

### Оценка параметров нелинейных моделей

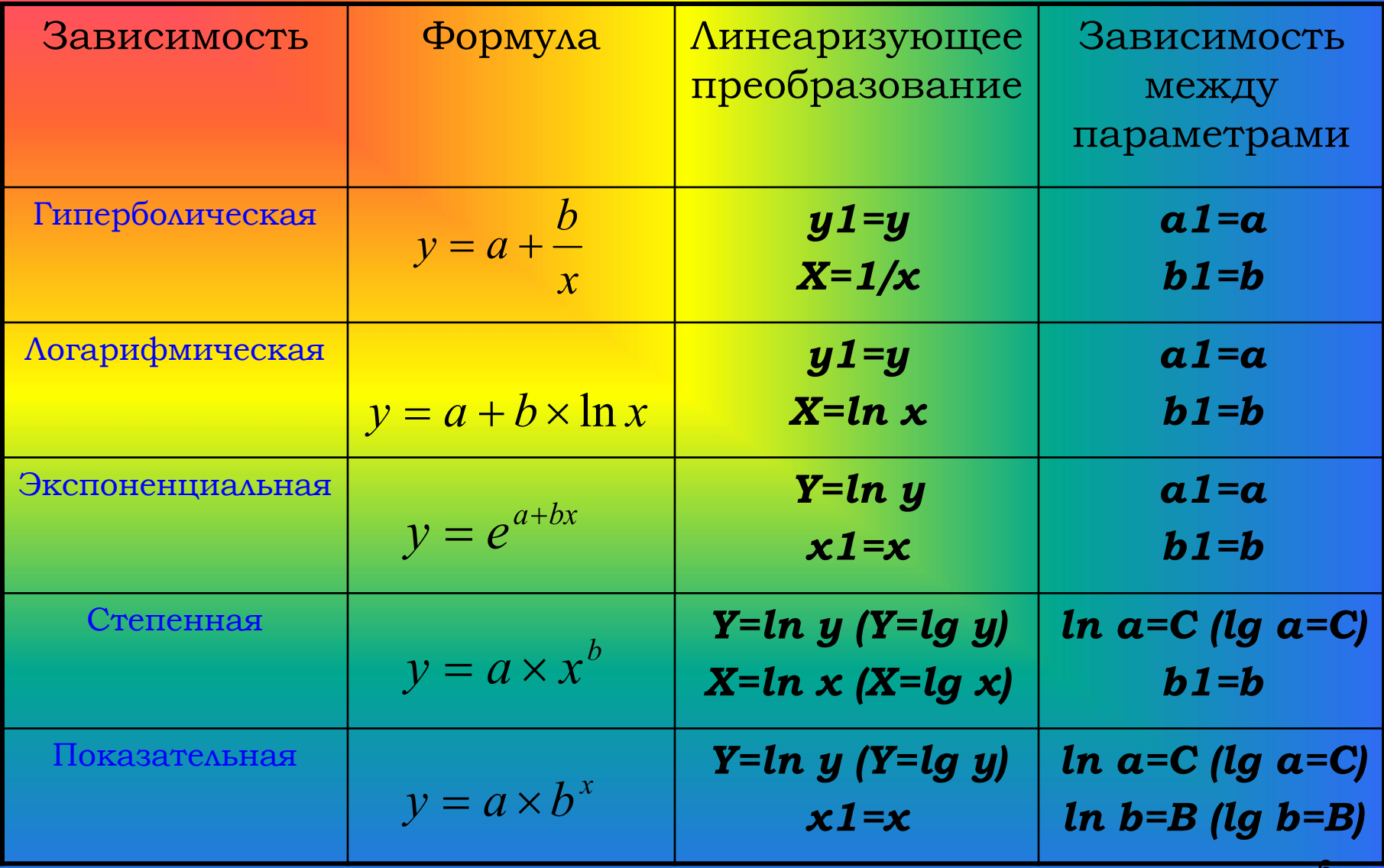

# *3. Проверка качества уравнения регрессии*

*Н0:* уравнение статистически не значимо

*yi = ŷi + εi*  $D(y)$  =  $D(\hat{y})$  +  $D(\varepsilon)$  $\frac{1}{n}\sum_{n}^{1}(y-\bar{y})^{2} + \frac{1}{n}\sum_{n}^{1}(\hat{y}-\bar{y})^{2} + \frac{1}{n}\sum_{n}^{1}(y-\hat{y})^{2}$ 

> **= сумма квадратов отклонений, объясненная регрессией**

**полная (общая)** 

**квадратов** 

**сумма** 

**отклонений**

**+ (остаточная) сумма квадратов отклонений, не объясненная регрессией**

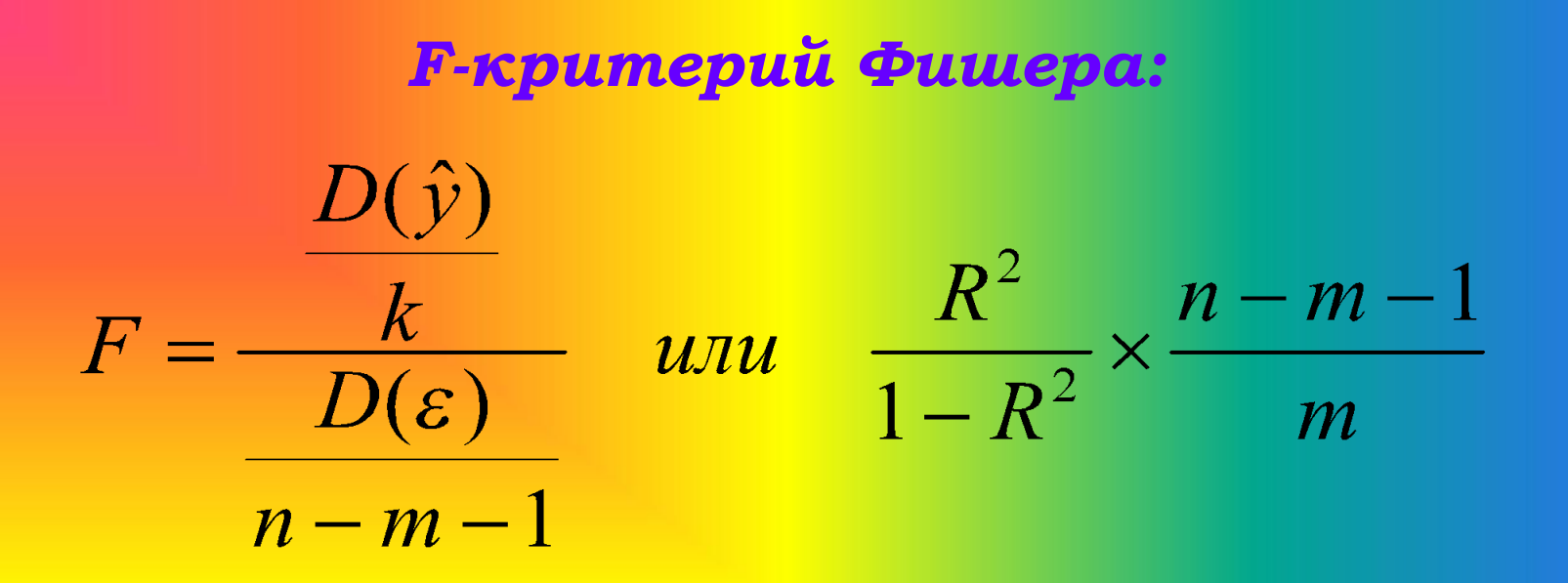

где *m* – число независимых переменных в уравнении регрессии (для парной регрессии m = 1); *n* – число единиц совокупности.

Если **Fфакт > Fтабл**, то *Н0* о случайной природе связи отклоняется и признается статистическая значимость и надежность уравнения. Если **Fфакт < Fтабл**, то *Н0* не отклоняется и признается статистическая незначимость уравнения регрессии. 8 t-критерий Стьюдента

### *H*<sup>o</sup>: a=0; b=0

Стандартные ошибки параметров регрессии и коэффициента корреляции:

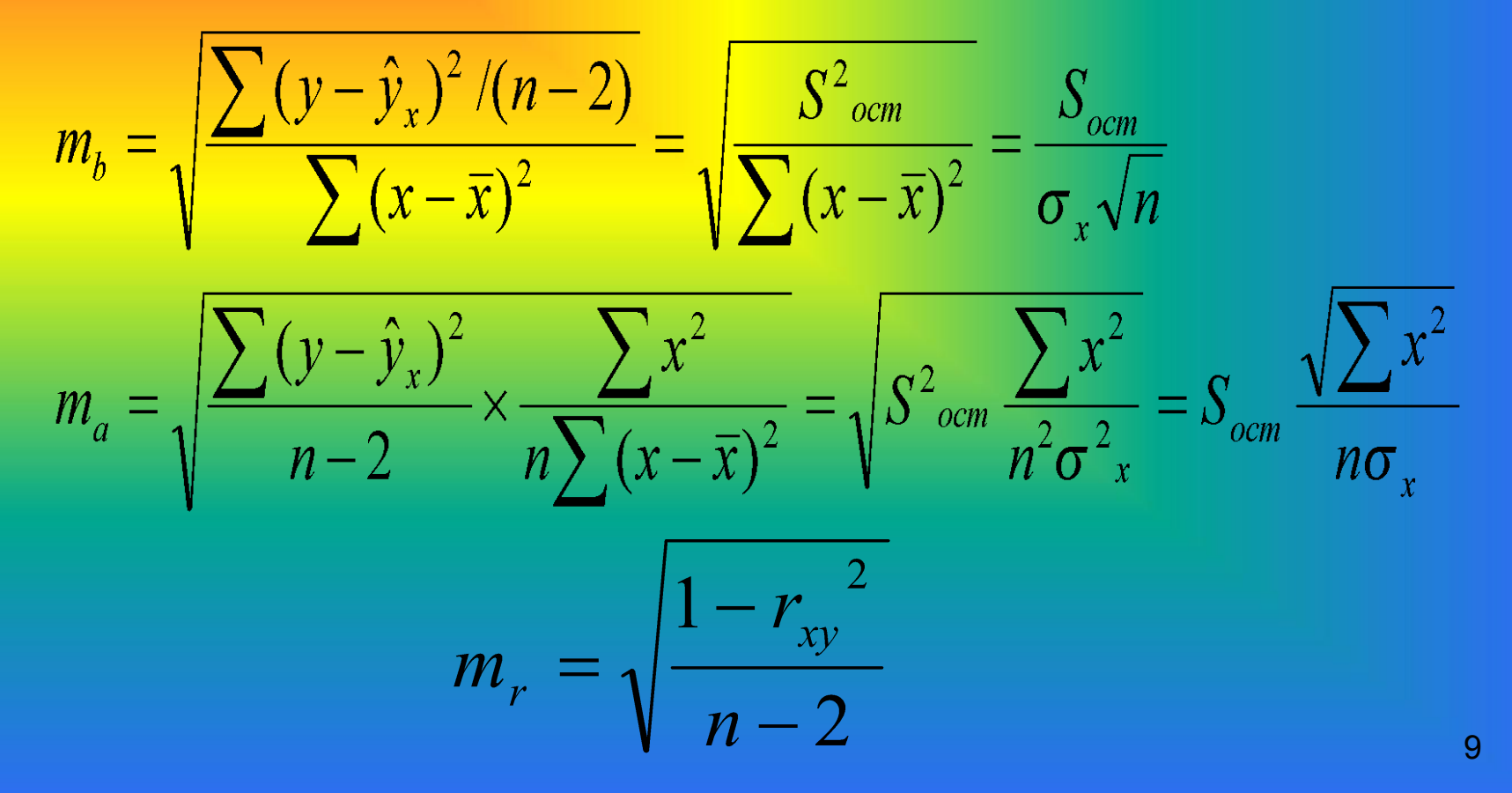

Оценка значимости параметров уравнения и коэффициента корреляции проводится путем сопоставления их значений с величиной случайной ошибки:

$$
t_b = \frac{b}{m_b}; \quad t_a = \frac{a}{m_a}; \quad t_r = \frac{r}{m_r}
$$

Если  $t$ факт >  $t$ табл, то  $H_0$  отклоняется, т.е. а, b, r не случайно отличаются от нуля и сформировались под влиянием систематически действующего фактора х. Если  $tda$ кт <  $tra6$ л, то  $H_0$  не отклоняется и признается случайная природа формирования *a*, *b*, *r*.

*Доверительные интервалы –* это пределы, в которых лежит точное значение определяемого показателя с заданной вероятностью.

*Доверительные интервалы для параметров a и b уравнения линейной регрессии определяются*  ; *соотношениями:*

$$
\gamma_a = a \pm t_{m a \delta a} \cdot m_a; \quad \gamma_{a_{\min}} = a - t_{m a \delta a} \cdot m_a \quad \gamma_{a_{\max}} = a + t_{m a \delta a} \cdot m_a
$$
  

$$
\gamma_b = b \pm t_{m a \delta a} \cdot m_b; \quad \gamma_{b_{\min}} = b - t_{m a \delta a} \cdot m_b \quad \gamma_{b_{\max}} = b + t_{m a \delta a} \cdot m_b
$$

11

# *Ȁочечный и интервальный прогноз по уравнению линейной регрессии*

*Ȁочечный прогноз* заключается в получении прогнозного значения *у*, которое определяется путем подстановки в уравнение регрессии соответствующего (прогнозного) значения *х. Интервальный прогноз* заключается в построении доверительного интервала прогноза. При построении доверительного интервала прогноза используется *стандартная ошибка прогноза*:

$$
m_{\hat{y}_p} = \sigma_{ocm} \cdot \sqrt{1 + \frac{1}{n} + \frac{(x_p - \overline{x})^2}{\sum (x - \overline{x})^2}}
$$

Строится *доверительный интервал прогноза*:

$$
\gamma_{\hat{y}_p} = \hat{y}_p \pm t_{m a \delta \pi} \cdot m_{\hat{y}_p}
$$

#### Исходные данные

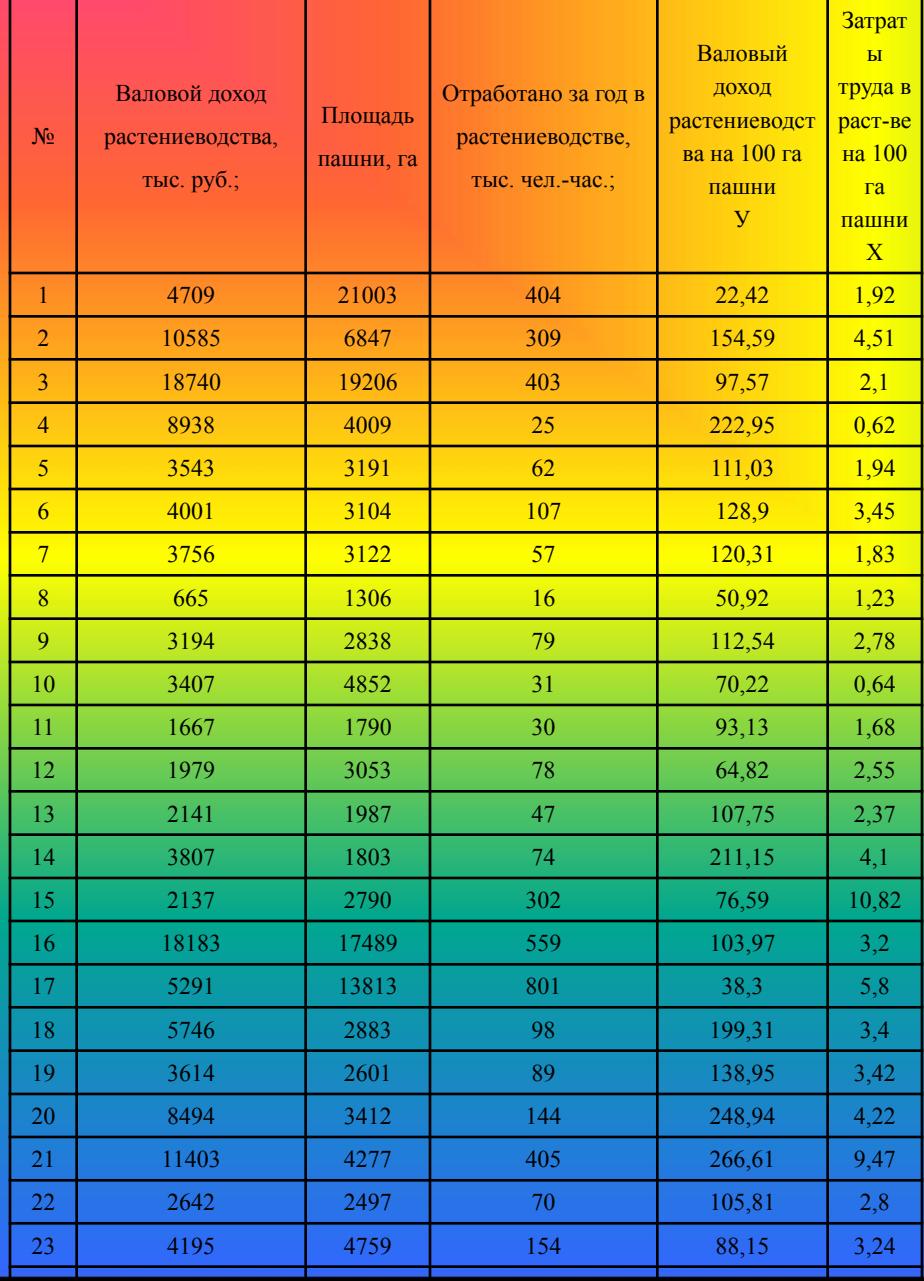

$$
\sigma_x = 2,61
$$

$$
\sigma_y = 66,87
$$

$$
v_x = \frac{2,61}{3,67} = 0,71
$$
 
$$
v_y = \frac{66,87}{126,66} = 0,53
$$

Поскольку коэффициенты вариации по каждому из признаков превышают значение 0,35, то можно сделать вывод о неоднородности совокупности.

Поле корреляции

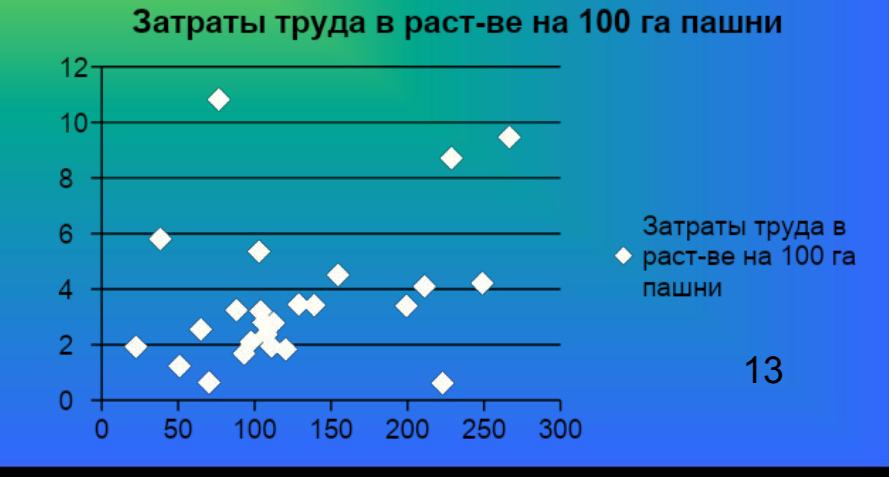

• Исключим из совокупности не типичные явления, т.е. следующие хозяйства: 1, 2, 4, 8, 14, 15, 17, 18, 20, 21, 24, 25.

$$
\sigma_x = 0,82
$$
  
\n
$$
\sigma_y = 21,07
$$
  
\n
$$
v_x = \frac{0,82}{2,46} = 0,33
$$
  
\n
$$
v_y = \frac{21,07}{103,32} = 0,20
$$

Поскольку коэффициенты вариации по каждому из признаков не превышают значения 0.35, то может сделать вывод об однородности изучаемой совокупности.

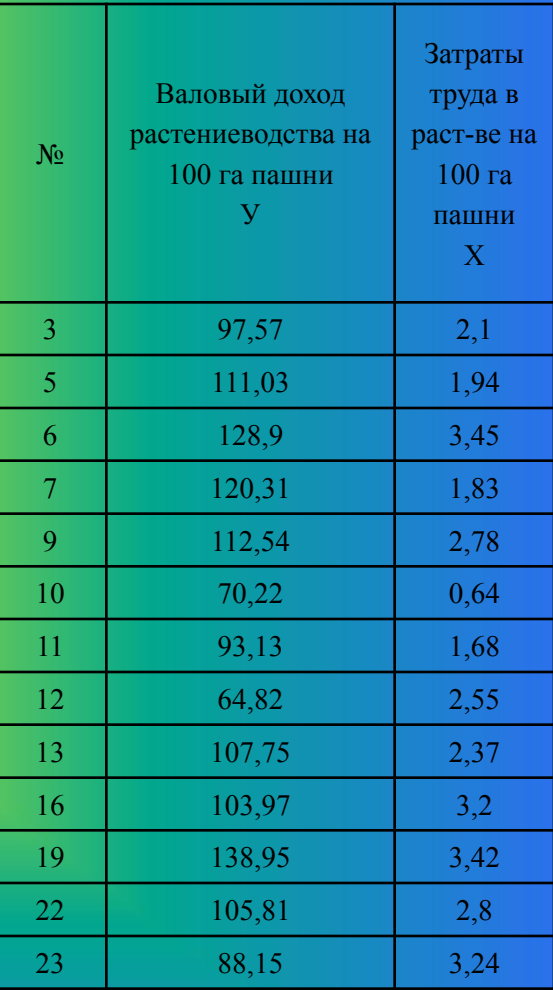

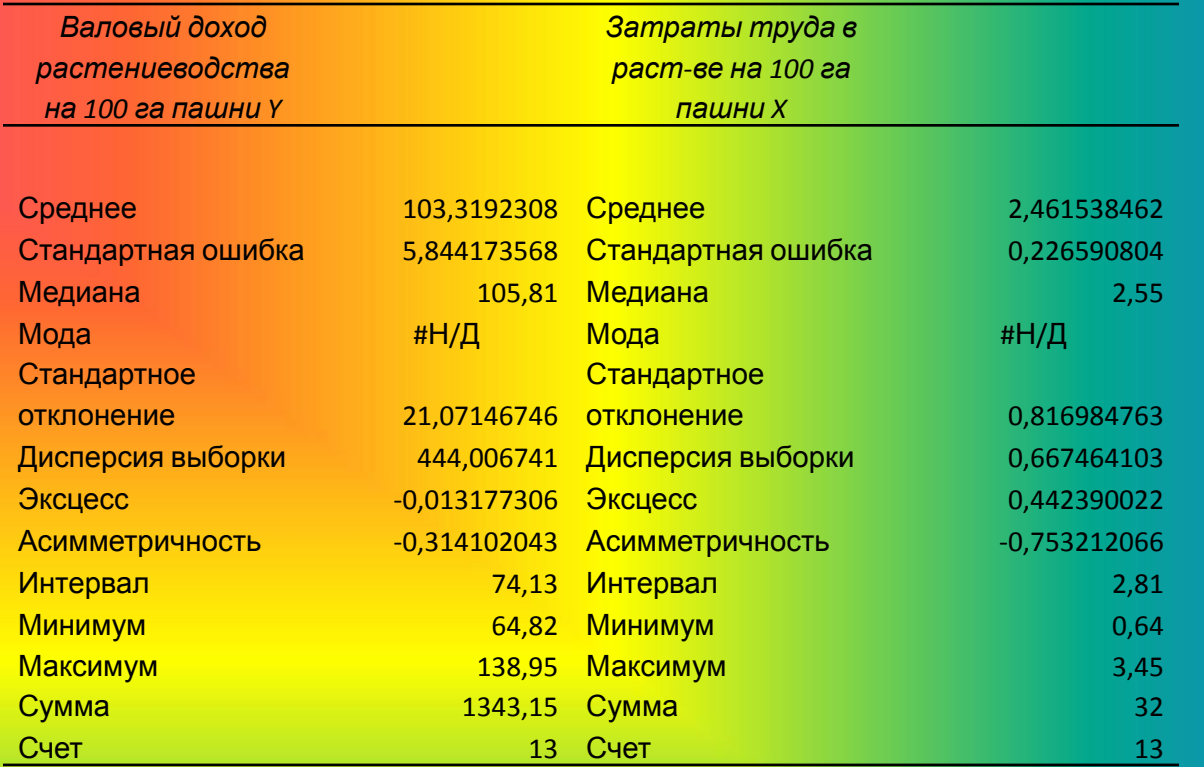

Исследуя полученные показатели описательной статистики, мы наблюдаем: По факторному признаку наблюдается незначительная левосторонняя асимметрия и незначительный плосковершинный эксцесс. По результативному признаку наблюдается незначительная левосторонняя асимметрия и незначительный островершинный эксцесс. Так как значения не превышают критические, то распределение совокупности можно считать близким к нормальному.

$$
b = \frac{262,3 - 2,46 * 103,32}{0,82^2} = 12,13
$$
  

$$
a = 103,32 - 12,13 * 2,46 = 73,48
$$
  

$$
\overline{3} = 12,13 * \frac{2,46}{103,32} = 0,29
$$
  

$$
r = b \cdot \frac{\sigma_x}{\sigma_y}; \quad r = 12,13 * \frac{0,82}{21,07} = 0,47
$$

$$
D = r^2 * 100\% = 0.47^2 * 100\% = 22,09\%
$$

$$
\overline{A} = \frac{1}{n} \cdot \sum \left| \frac{Y - \widetilde{Y}}{Y} \right| \cdot 100\% = \frac{1}{n} \cdot \sum A_i \frac{1}{13} \cdot 187,23 = 14,4
$$
  

$$
t_b = \frac{12,13}{6,73} = 1,8 \qquad t_a = \frac{73,48}{16,66} = 4,41 \qquad t_r = \frac{0,47}{0,26} = 1,81
$$

#### Валовый доход растениеводства на 100 га пашни Ү

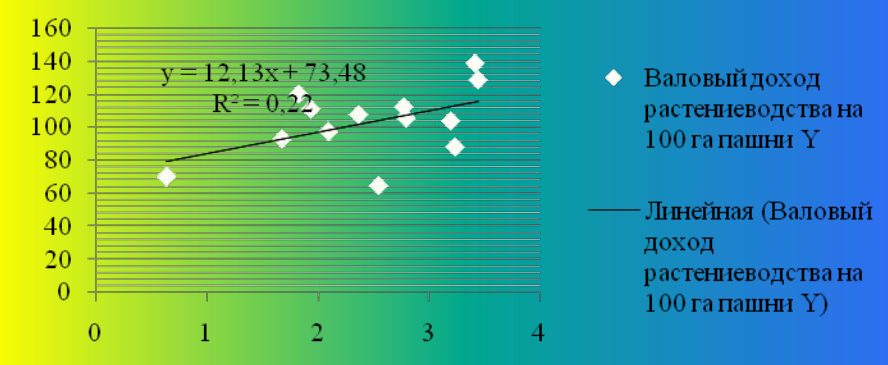

 $-2,68 < b < 26,94$  $-0,1 \leq r \leq 1,04$  $36,81 \le a \le 110,15$ 

Уравнение парной линейной регрессии является статистически незначимым

#### **• Равносторонняя гипербола.**

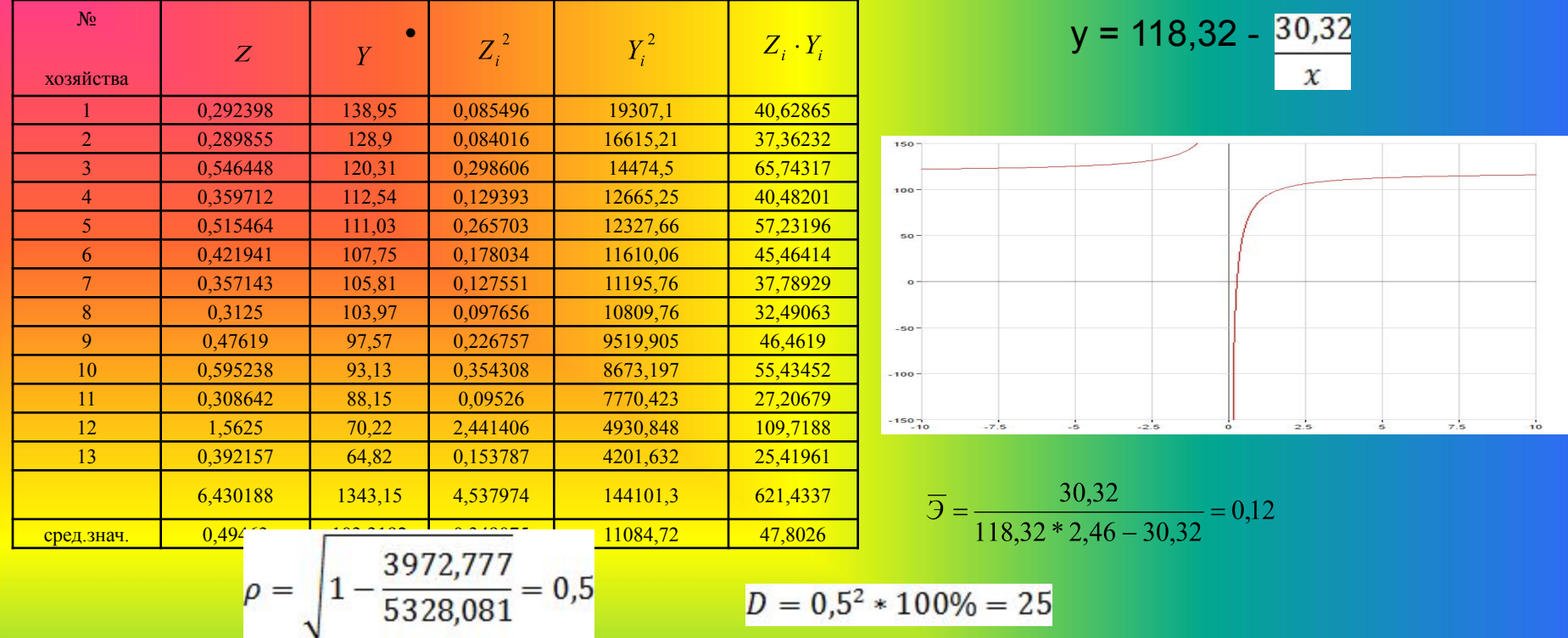

$$
D = 0.5^2 * 100\% = 25
$$

Индекс корреляции показывает, что связь между среднегодовым заработком 1 работника сельскохозяйственного предприятия и валовой продукцией на 100 га сельскохозяйственных угодий сильная.

Средняя ошибка аппроксимации равна 13,47%, т.е. в среднем расчетные значения валового дохода на 100 га пашни , отличаются от фактических на 13,47%, что не входит в допустимый предел.

$$
t_b = \frac{-30,32}{16,13} = -1,88
$$
  

$$
t_a = \frac{118,32}{9,44} = 12,53
$$
  

$$
t_r = \frac{0,5}{0,26} = 1,92
$$

Н<sub>0</sub> о значимости коэффициентов корреляции и регрессии подтверждается

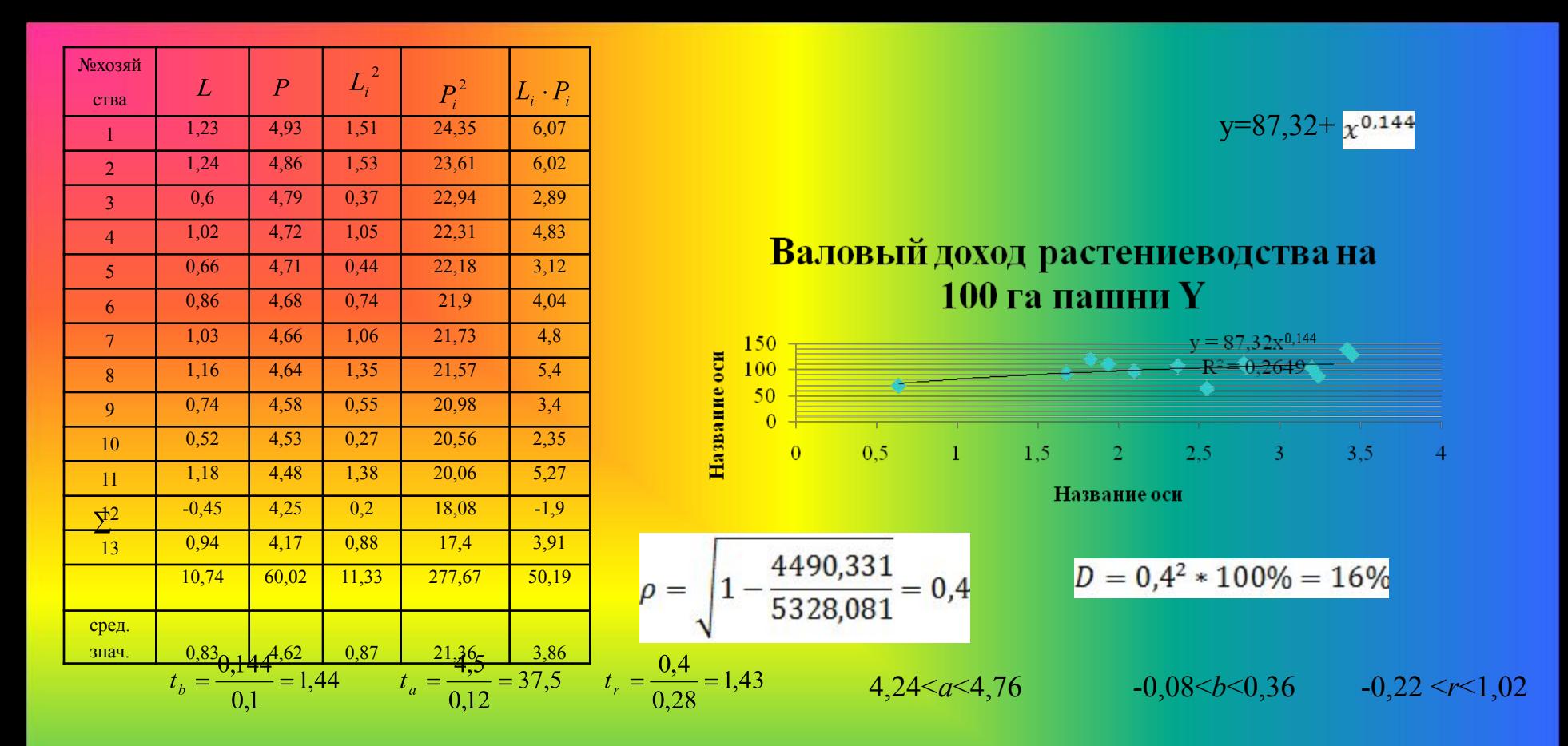

Уравнение парной нелинейной гиперболической регрессии является статистически незначимым.

#### Интервальный прогноз

Ввиду того, что все три уравнения регрессии являются статистически незначимыми и ненадежными, рассчитать прогнозируемое значение ни по одному из рассмотренных уравнений не имеет смысла, поскольку данный прогноз не даст достоверного результата.

Тем не менее, для закрепления методики расчета прогнозов, выполним расчет прогнозного значения результата по линейной модели.

По условию задачи прогнозное значение фактора составляет 125% от х ср.

$$
x = 3,69*1,25=4,61
$$

И прогнозное значение при этом составит: y=73,48+12,13\*4,61=129,4

Найдем ошибку прогно

$$
m_{yp} = \sigma_{ocr} * \sqrt{1 + \frac{1}{n} + \frac{(x_p - \bar{x})^2}{\Sigma(x - \bar{x})^2}} m_{yp} = 19.05 * \sqrt{1 + \frac{1}{13} + \frac{(4.61 - 3.69)^2}{8.0096}} = 20.78
$$

Далее строиться доверительный интервал прогноза при уровне значимости

$$
\gamma_{yp} = y_p \pm \Delta_{yp}
$$

Предельная ошибка прогноза, которая в 95% случаев не будет превышена, составит:

 $\Delta_{\nu p} = t_{\text{rad}} * m_{\nu p} = 2{,}201 * 20{,}78 = 45{,}74$ 

- Доверительный интервал прогноза:
- $(83.66; 175, 14)$